### ASCCP Management Guidelines App Quick Start Guide

2019 ASCCP Risk-Based Management Consensus Guidelines For Abnormal Cervical Cancer Screening Tests

E.J. Mayeaux, Jr., MD, DABFM, FAAFP, DABPM-CI

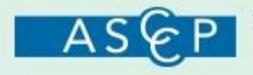

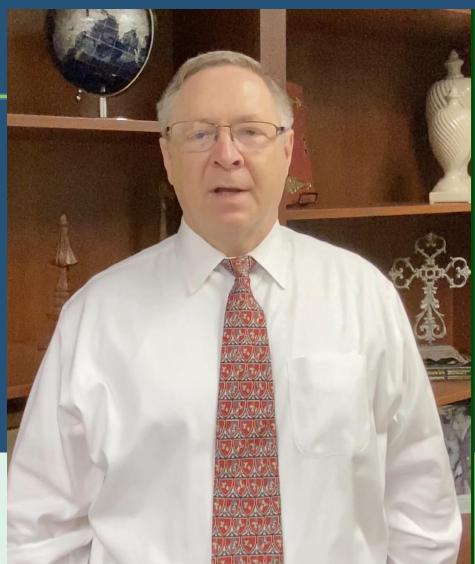

#### Management tab

- Click on the management tab (red arrow) to
  - Enter the patient's age
  - Choose a clinical situation
- Tap the "Next" button to continue

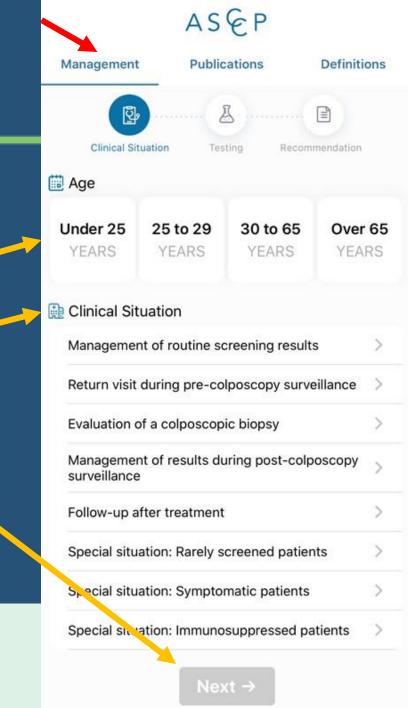

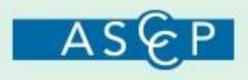

#### Management tab

- 1st line under the management tab shows where you are in the process
- You can start over at any time by touching the management tab (red arrow)

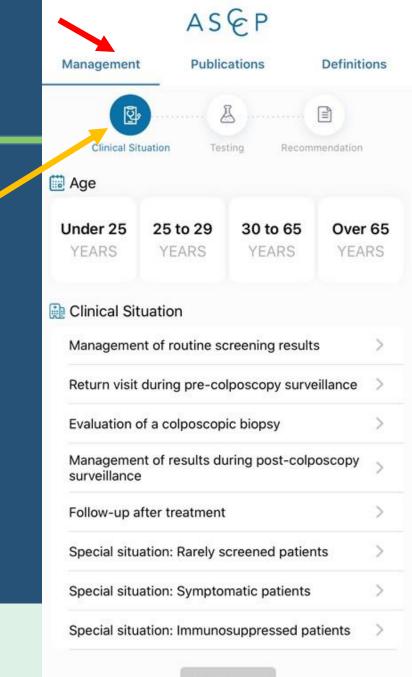

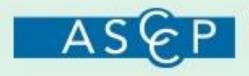

- 23-year-old female who was found to have an ASCUS Pap test result with a positive high-risk HPV on her 1st screening exam
- What should you do next?
- Enter the patients age and clinical scenario then tap "Next"

|                                             | AS                       | EP                       |                  |
|---------------------------------------------|--------------------------|--------------------------|------------------|
| Management                                  | Public                   | ations                   | Definitions      |
| Clinical Sit                                |                          | ting Recom               | mendation        |
| Age                                         | uation 163               | ung Recom                | nendation        |
| Under 25<br>YEARS                           | <b>25 to 29</b><br>YEARS | <b>30 to 65</b><br>YEARS | Over 65<br>YEARS |
| Clinical Sit                                |                          | creening result          | s >              |
| Return visit                                | during pre-co            | lposcopy surve           | illance >        |
| Evaluation o                                | of a colposcop           | ic biopsy                | >                |
| Managemer<br>surveillance                   |                          | iring post-colp          | oscopy >         |
| Follow-up a                                 | fter treatment           |                          | >                |
| Special situation: Rarely screened patients |                          |                          | ts >             |
| Special situ                                | ation: Sympto            | matic patients           | >                |
|                                             |                          | suppressed pa            | tients >         |

Next -

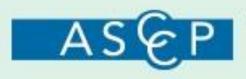

#### **Current testing**

- 23-year-old female who was found to have an ASCUS Pap test result with a positive high-risk HPV on her 1st screening exam
- Enter the Pap test and HPV results
- Tap "No" for previous screening
- Tap "Next"

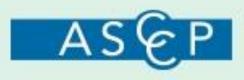

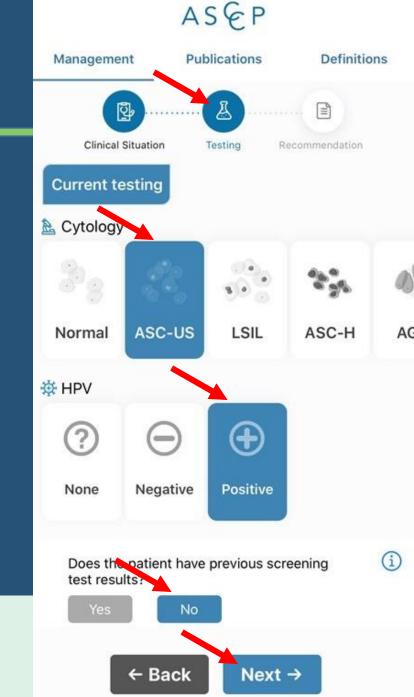

#### Confirmation

- Make sure the information entered is correct
- Tap "Next"

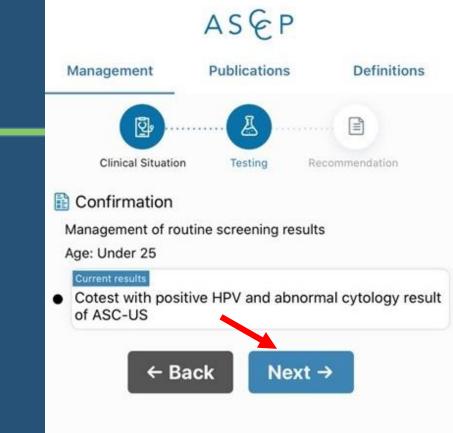

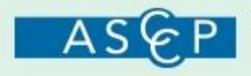

#### Recommendation

- Recommendation for the time and type of follow-up
- Algorithm (if available) for review
- "Back" button to change select data or a "Start Over" button to clear the data and begin again
- 1-year follow-up<sup>1</sup> Cytology screening at follow-up visit<sup>1</sup> Figure ← Back Start Over Hyperlinked reference to full text article.

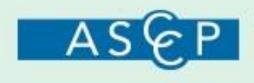

Improving Lives Through the Prevention & Treatment of Anogenital & HPV-Related Diseases

Reforences

Management

Clinical Situation

Recommendation

1. Perkins RB, Guido RS, Castle PE, et al. 2019 ASCCP risk-based management consensus guidelines for abnormal cervical cancer screening tests and cancer precursors. J Low Genit Tract Dis 2020;24:102-31.

#### ASEP

Publications

Testing

Definitions

Recommendation

- <u>26-year-old</u> female who was found to have an ASCUS Pap test result with a positive high-risk HPV on her 1st known screening exam
- Enter the data the same way with the correct age

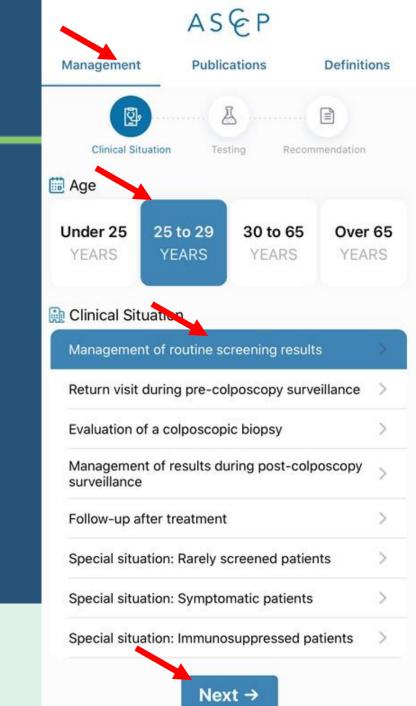

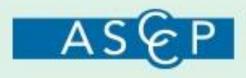

#### Recommendation

- Recommendation for the type of follow-up
- Patients risk on a risk bar
- "Back" button to change select data or a "Start Over" button to clear the data and begin again
- Hyperlinked reference to full text article

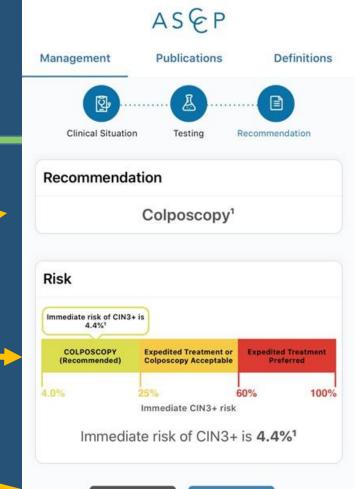

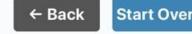

References

1. Egemen D, Cheung LC, Chen X, et al. Risk estimates supporting the 2019 ASCCP Risk-Based Management Consensus Guidelines. J Low Genit Tract Dis 2020;24:132–43.

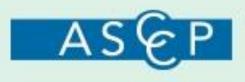

### **Clinical Situation**

#### 🔝 Clinical Situation

Management of routine screening results

Return visit during pre-colposcopy surveillance

Evaluation of a colposcopic biopsy

Management of results during post-colposcopy surveillance

Follow-up after treatment

Special situation: Rarely screened patients

Special situation: Symptomatic patients

Special situation: Immunosuppressed patients

• Important step in the process

 See the User Guide at www.asccp.org/UserGuide for definitions of these situations

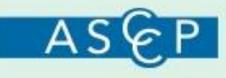

#### **Publications**

- Click on the Publications tab to find
  - Publications associated with these guidelines
  - Cytology figures
  - Histology figures
  - Data tables
  - Older cytology algorithms

ASEP Definitions Management Publications Publications An Introduction to the 2019 ASCCP Risk-... 2019 ASCCP Risk-Based Management Co... 2019 ASCCP Risk-Based Management Co... Risk Estimates Supporting the 2019 ASCC... Risk Estimates Supporting the 2019 ASCC... A Study of Partial Human Papillomavirus G... 2012 Updated Consensus Guidelines for t... **Cytology Figures** Unsatisfactory Cytology NILM but EC/TZ Absent Cytologic Abnormalities: Age <25 AGC AGC Subsequent Management **Histology Figures** LSIL (CIN1) Preceded by ASC-H LSIL (CIN1) Preceded by HSIL

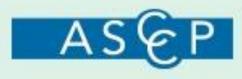

#### Definitions

- Click on the Definitions tab to find
  - Definitions of terms
  - A summary of changes
  - Frequently asked questions

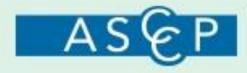

Improving Lives Through the Prevention & Treatment of Anogenital & HPV-Related Diseases

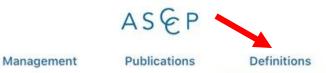

Screening mistory, with a more multiced understanding of how prior results affect risk, and more variables to consider, the 2019 guidelines further align management recommendations with current understanding of HPV natural history and cervical carcinogenesis. More frequent surveillance, colposcopy, and treatment are recommended for patients at progressively higher risk, while those at lower risk can defer colposcopy, undergo follow-up at longer surveillance intervals and, when at sufficiently low risk, return to routine screening. Clearly defined risk thresholds to guide management are designed to continue functioning appropriately when population-level prevalence of CIN3+ decreases due to HPV vaccination, and also as new screening and triage tests are introduced. The revised guidelines provide a framework for incorporating new data and technologies as ongoing incremental recommendation revisions, minimizing the time needed to implement changes that are beneficial to patient care.

#### **Frequently Asked Questions**

#### Who developed these guidelines?

The ASCCP Risk-Based Management Consensus Guidelines represent a consensus of nearly 20 professional organizations and patient advocates, convened by ASCCP; they are designed to safely triage individuals with abnormal cervical cancer screening results. The last 10 years of research has shown that risk-based management allows clinicians to better identify which patients will likely go on to develop pre-cancer and which patients may be indicated to return to routine screening. A <u>full list of organizations</u> participating in the consensus process is available.

#### How are these guidelines different?

The new Risk-Based Management Consensus Guidelines have several important differences from the 2012 Guidelines, while retaining many of principles, such as the principle of equal management for equal risk. Rather than consider test results in isolation, the new guidelines use current and past results to create individualized assessments of a patient's risk of progressing to precancer or cancer. The goals of the ASCCP Risk-Based Management Consensus Guidelines are to increase accuracy and reduce complexity for providers and patients.

## **For Additional Information**

- Definitions tab
- App User Guide www.asccp.org/UserGuide
- Questions? Contact info@asccp.org

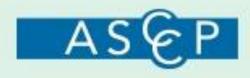